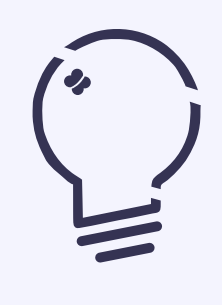

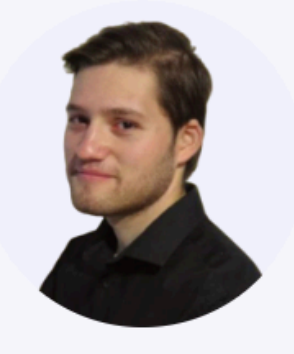

## 1. Presentación

- 2. Descripción general
- 3. Tareas realizadas
	- Herramientas y lenguajes

Front

Back-End

4. Problemas encontrados

Retos

Soluciones

5. Conclusión y viabilidad

## Jorge Molina Sotoca

## Desarrollador Full-Stack, Diseñador UX/UI

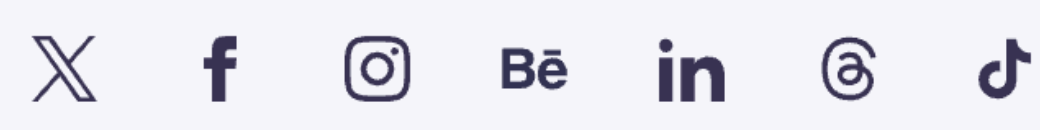

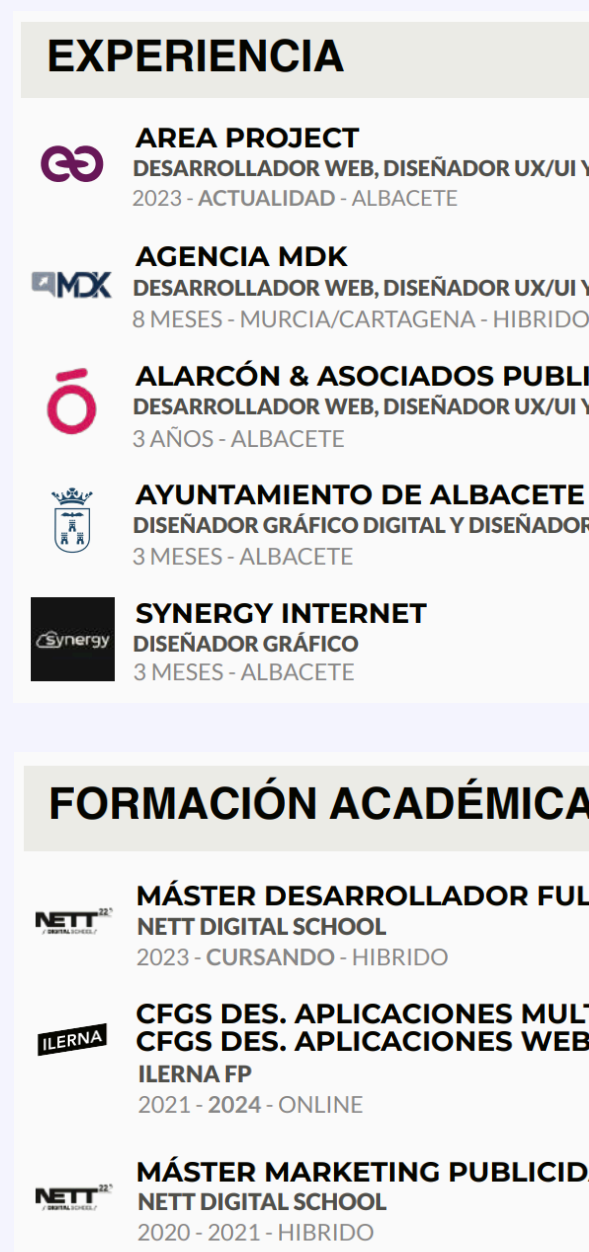

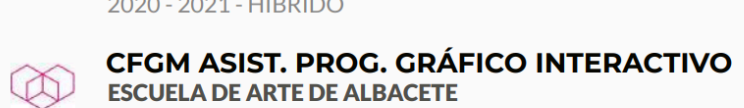

2020 - 2021 - PRESENCIAL

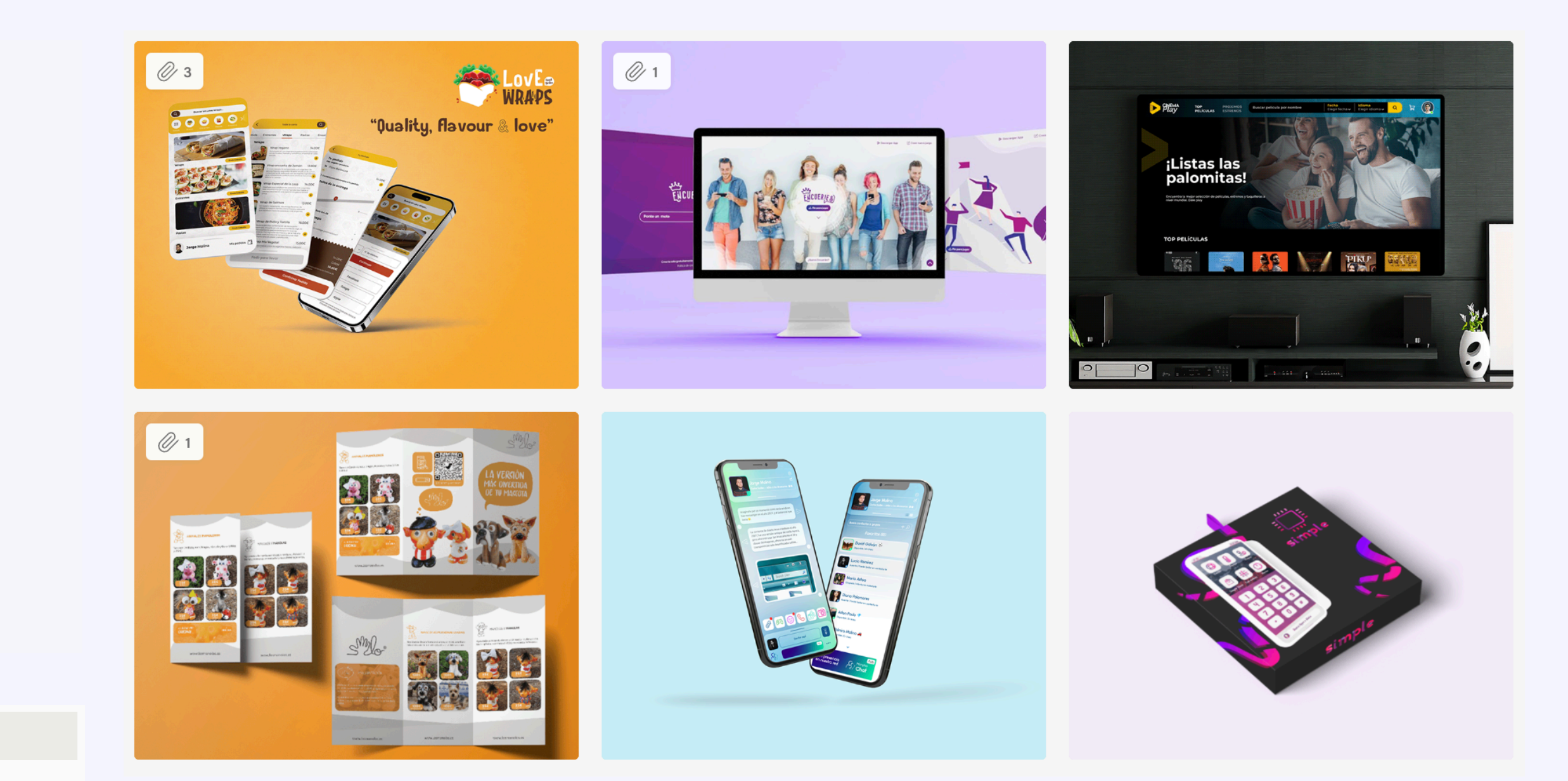

Y MARKETING DIGITAL

**Y MARKETING DIGITAL** 

**ICIDAD** Y MARKETING DIGITAL

**R WEB** 

**LLSTACK** 

**TIPLATAFORMA** 

**DAD Y DISEÑO** 

www.masdejorge.com

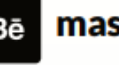

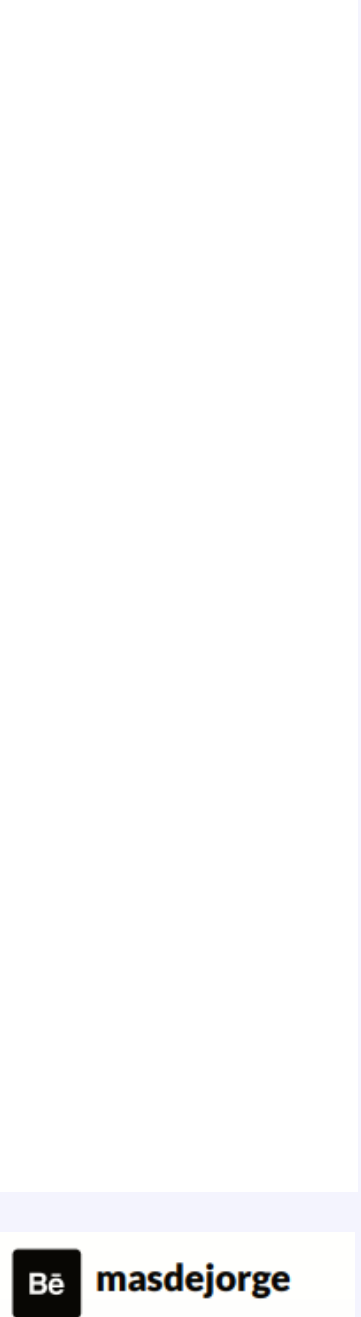

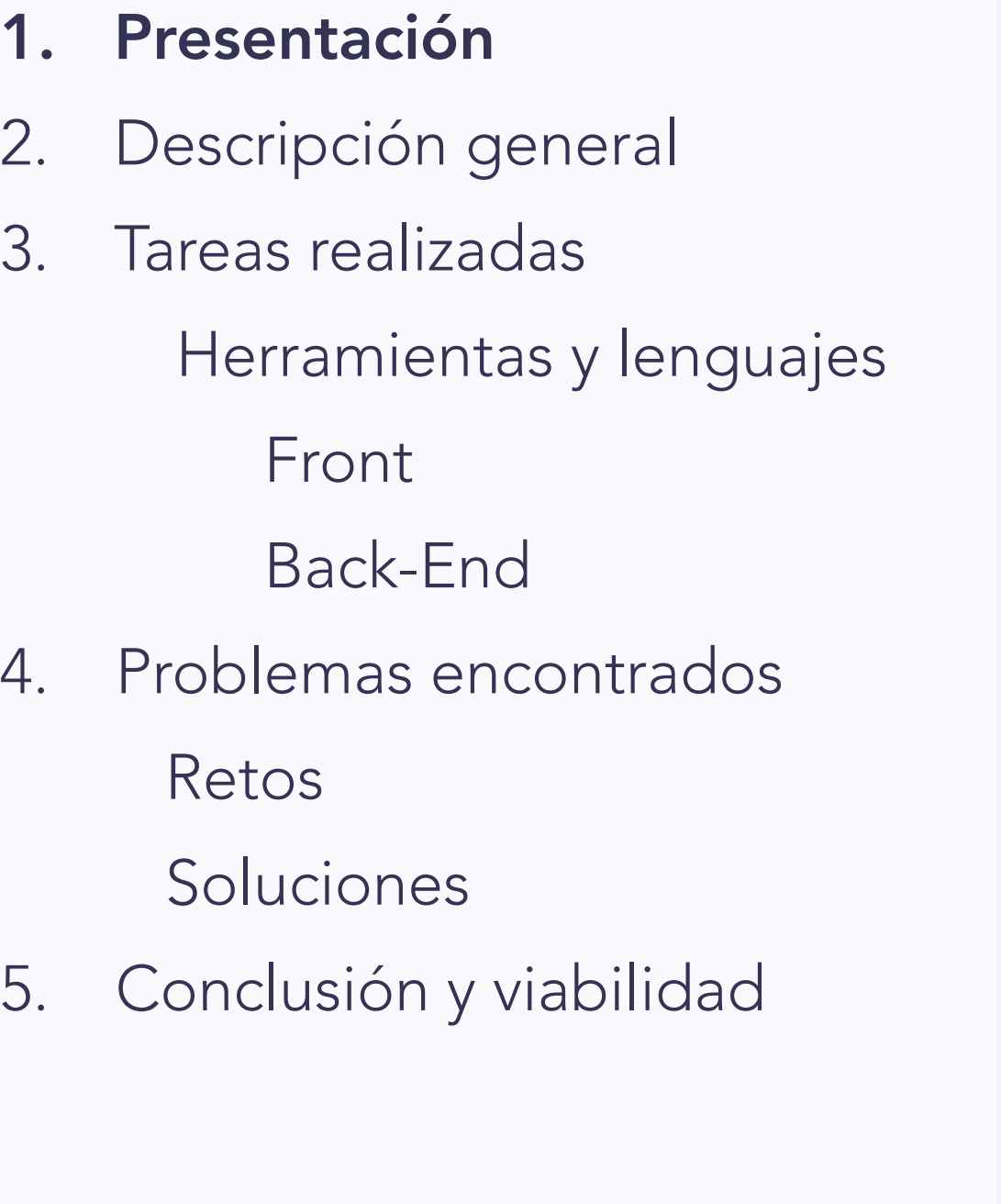

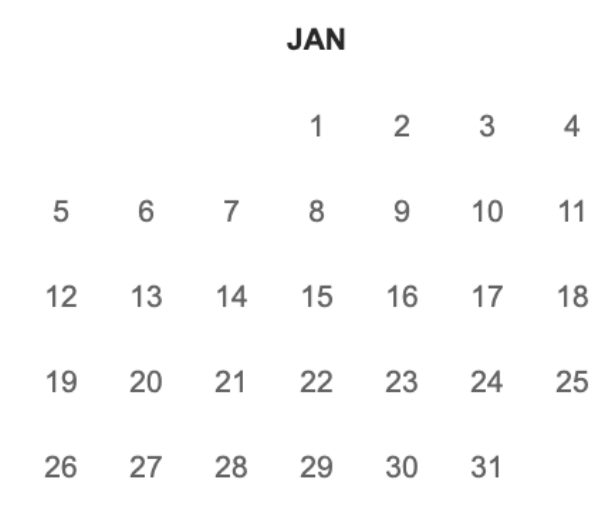

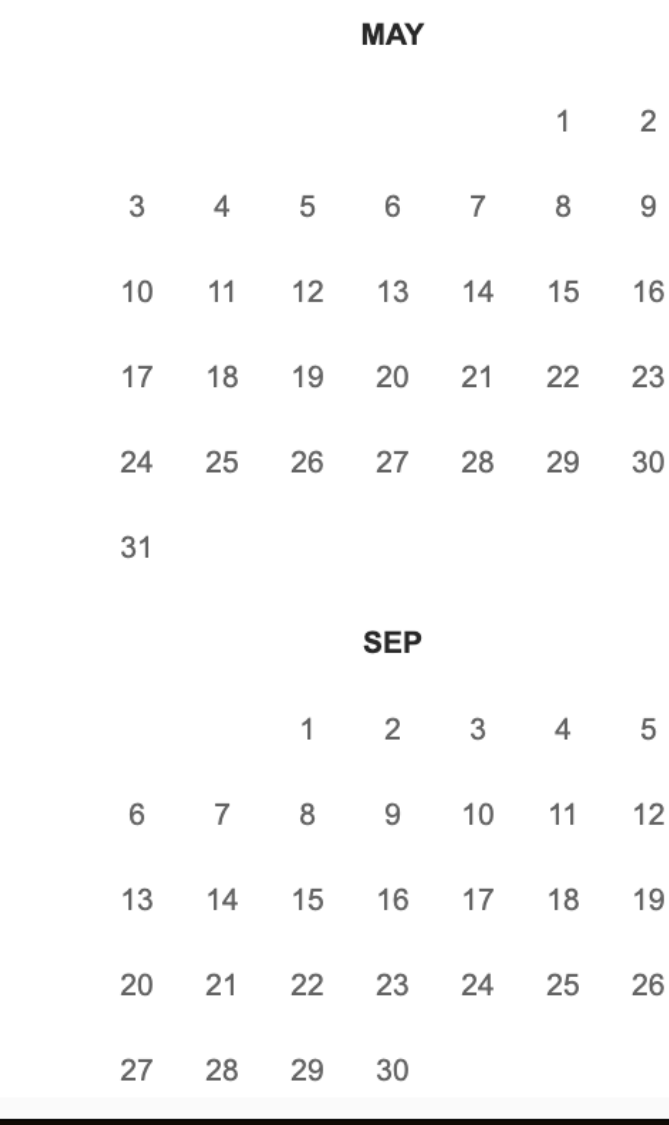

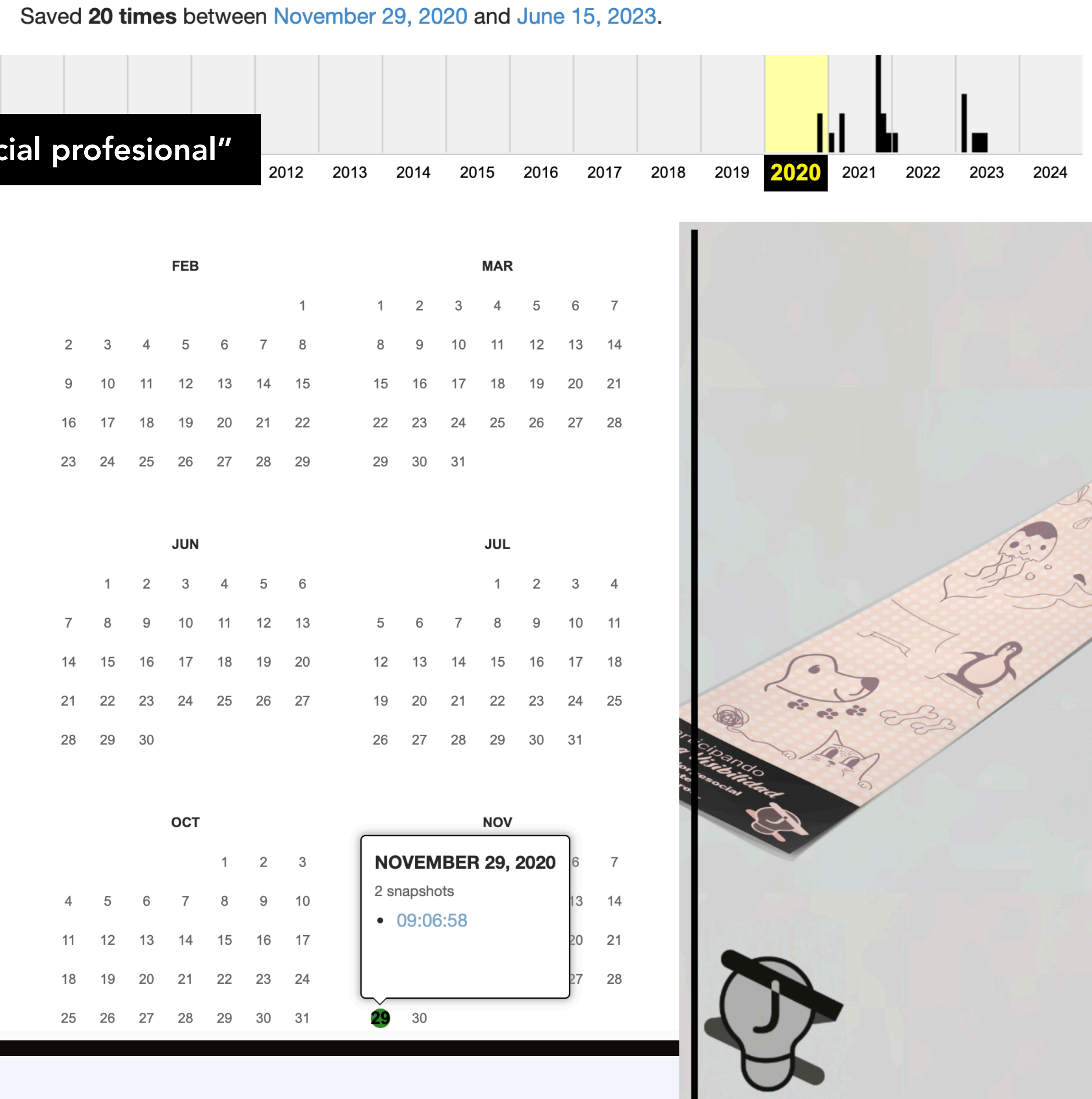

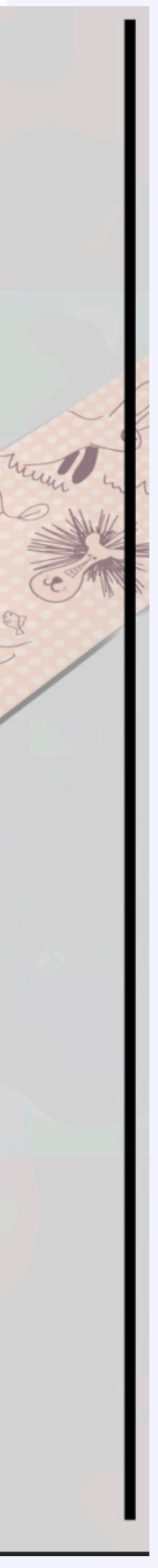

## 4

## "Una nota no define tu potencial profesional"

## 1. Presentación

- 2. Descripción general
- 3. Tareas realizadas
	- Herramientas y lenguajes
		- Front
		- Back-End
- 4. Problemas encontrados
	- Retos
	- Soluciones
- 5. Conclusión y viabilidad

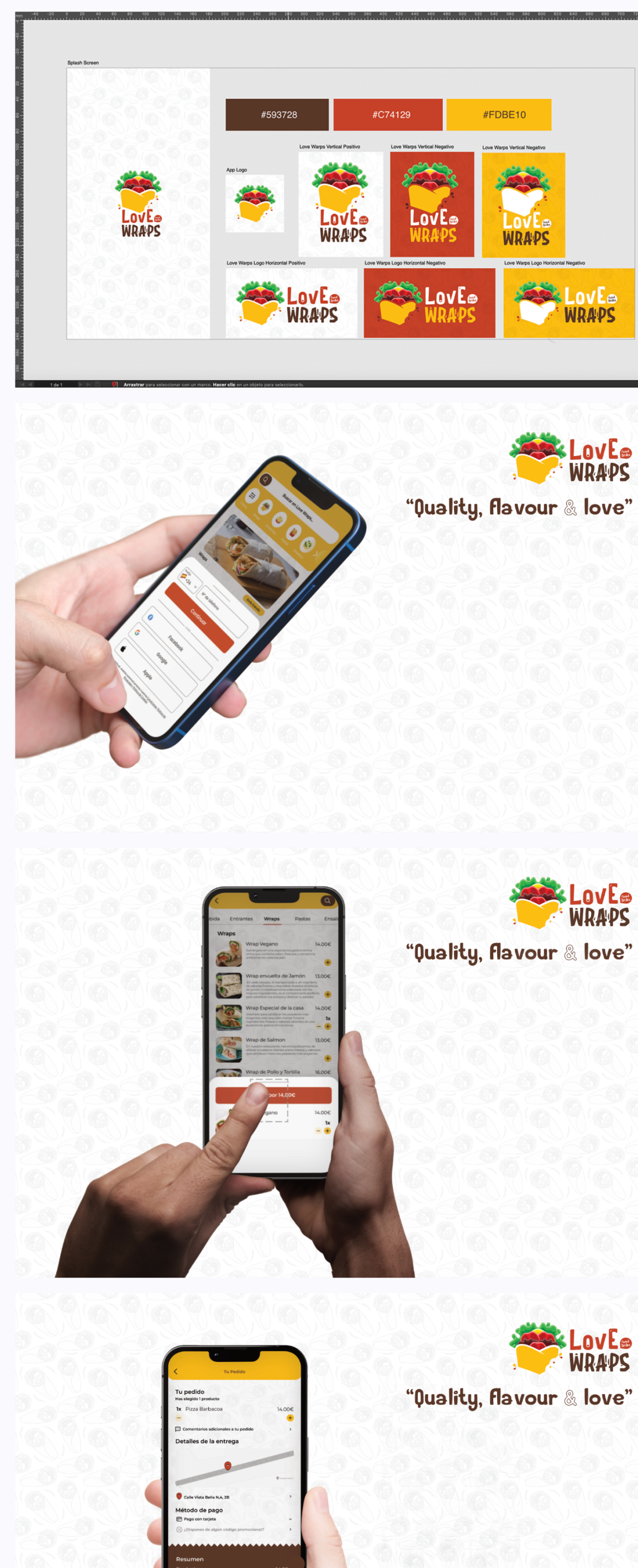

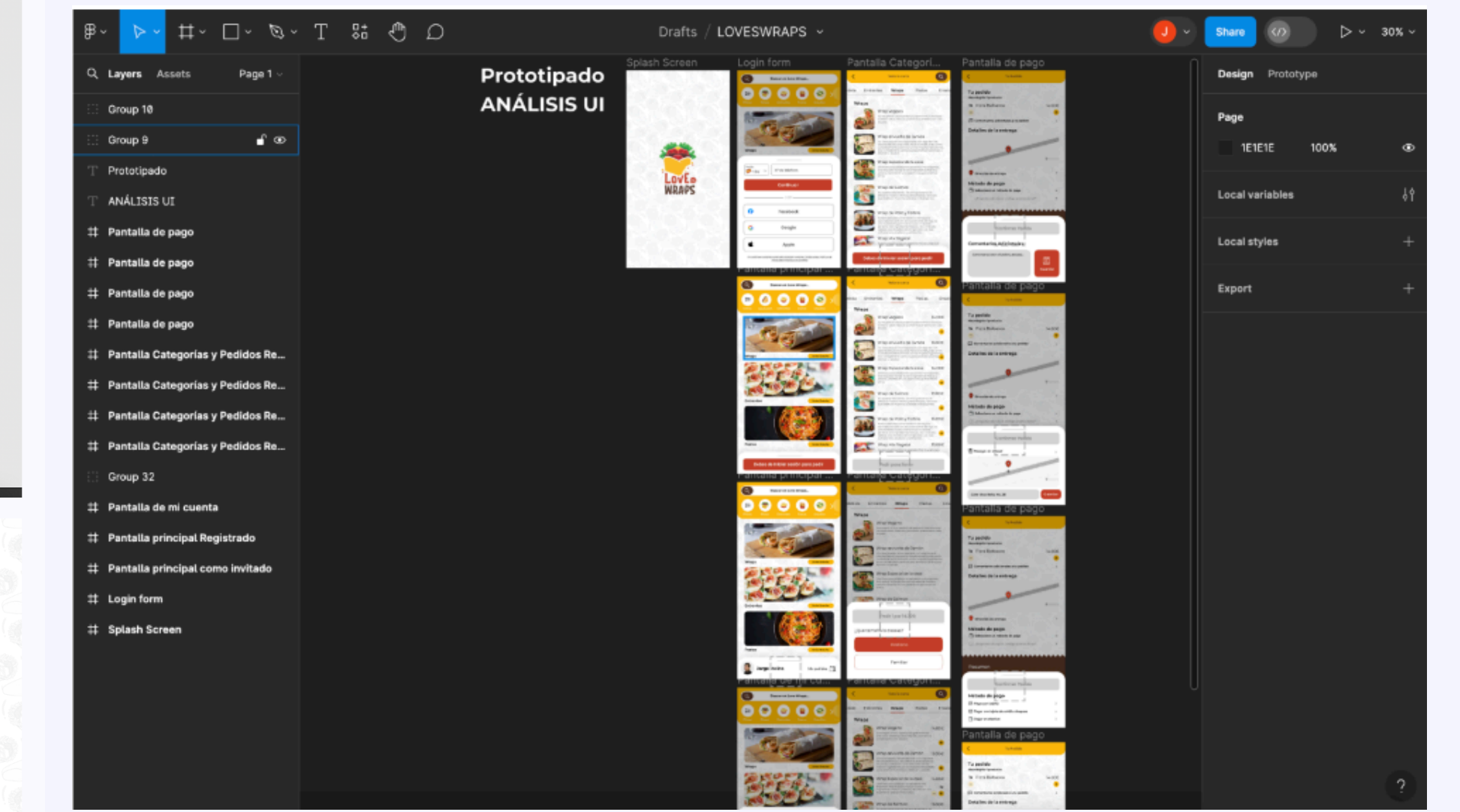

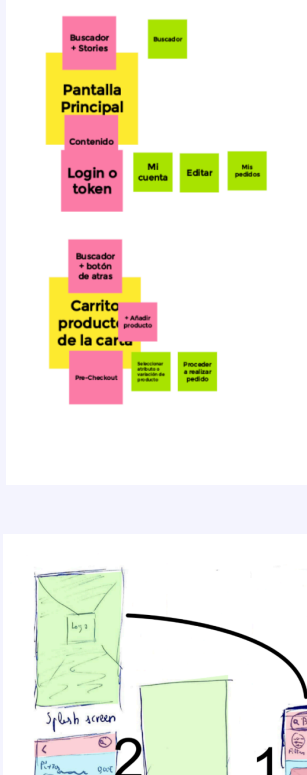

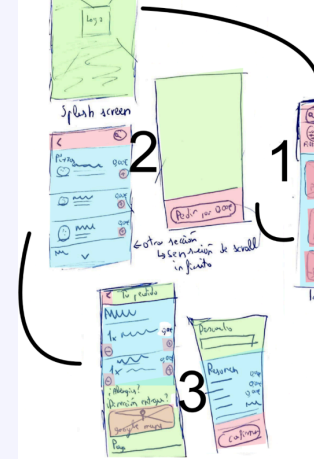

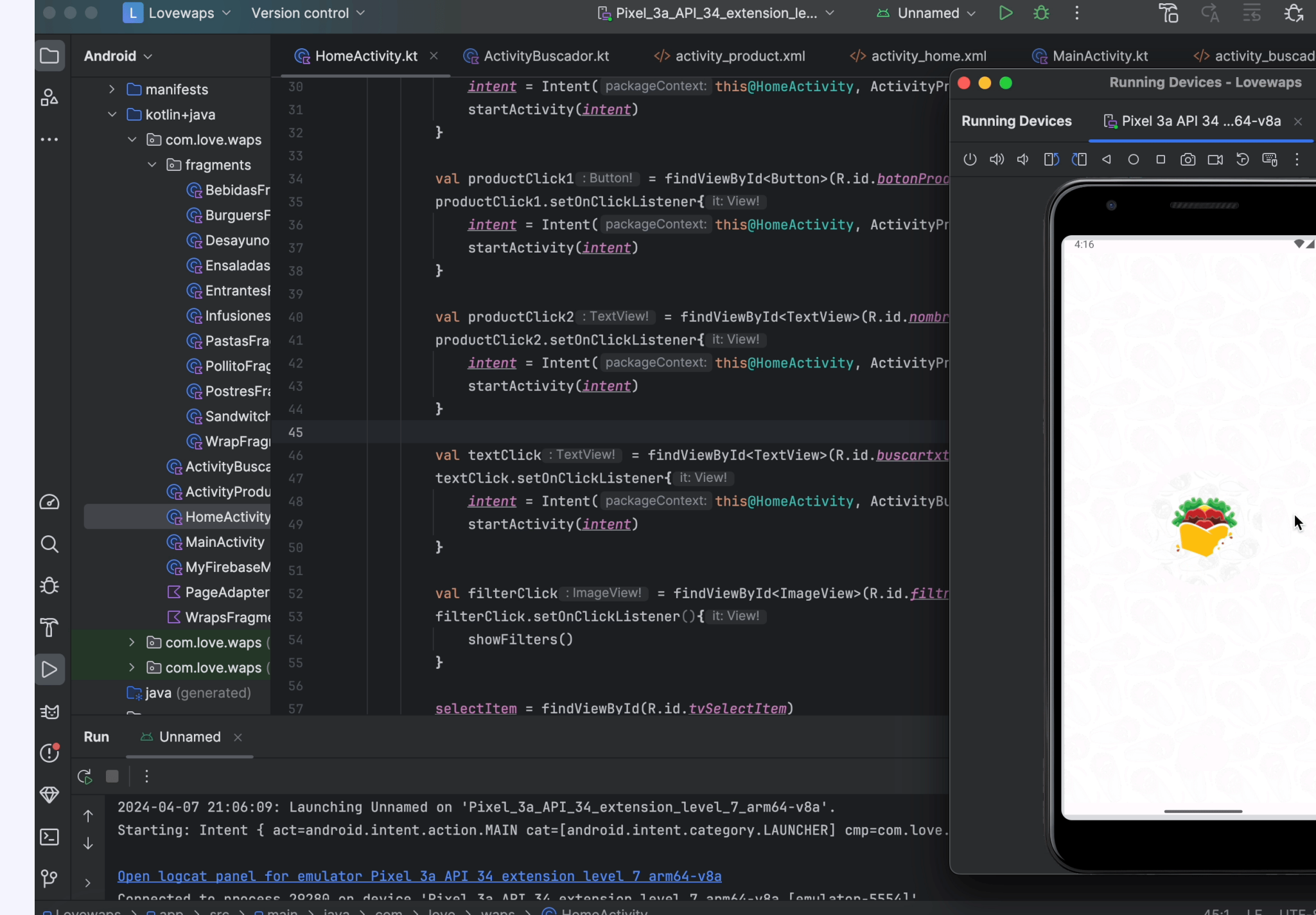

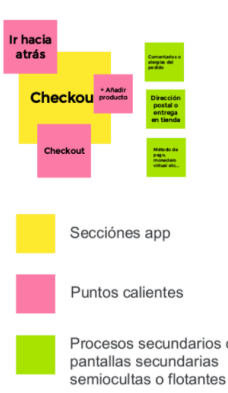

Destacados (Puntos<br>Contenido a mostrar<br>Páginas Aparte<br>UK/U - Página principal y estructura

 $\fbox{\parbox{1.5in}{ \begin{tabular}{|c|c|} \hline \multicolumn{2}{|c|}{ \hline \multicolumn{2}{|c|}{ \hline \multicolumn{2}{|c|}{ \hline \multicolumn{2}{|c|}{ \hline \multicolumn{2}{|c|}{ \hline \multicolumn{2}{|c|}{ \hline \multicolumn{2}{|c|}{ \hline \multicolumn{2}{|c|}{ \hline \multicolumn{2}{|c|}{ \hline \multicolumn{2}{|c|}{ \hline \multicolumn{2}{|c|}{ \hline \multicolumn{2}{|c|}{ \hline \multicolumn{2}{|c|}{ \hline \multicolumn{2}{|c|}{ \$ 

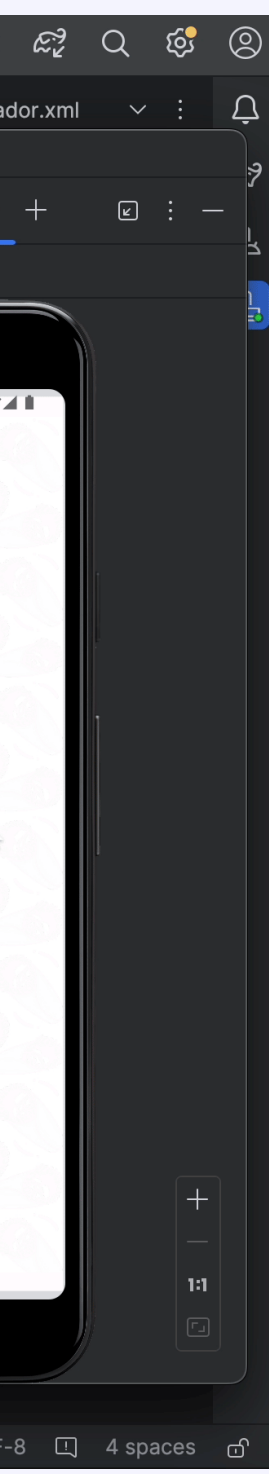

## 1. Presentación

- 2. Descripción general
- 3. Tareas realizadas
	- Herramientas y lenguajes

Front

Back-End

4. Problemas encontrados

Retos

Soluciones

5. Conclusión y viabilidad

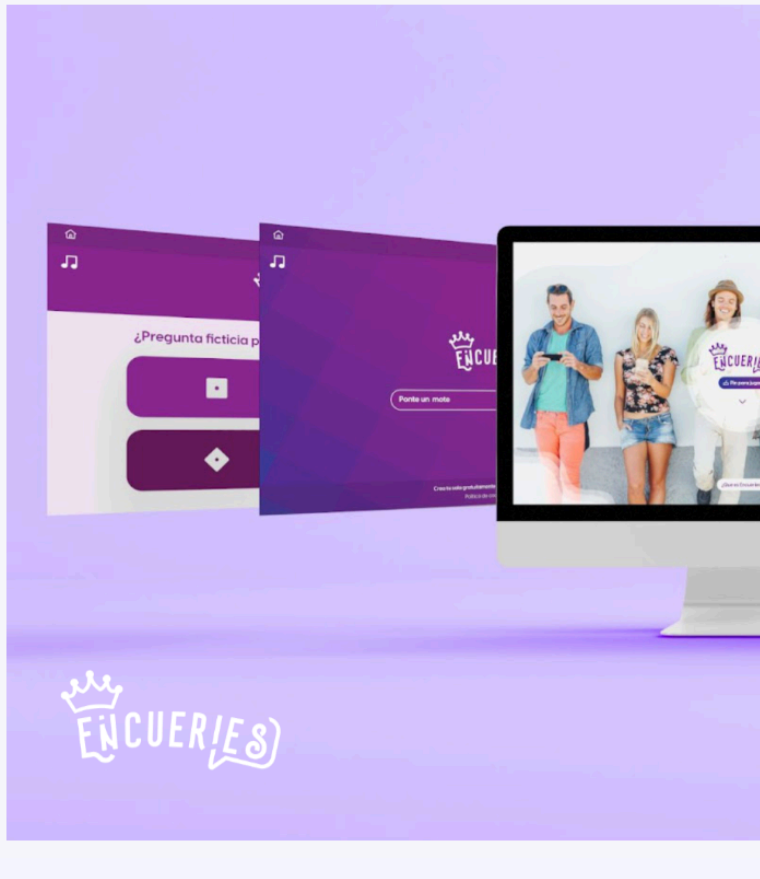

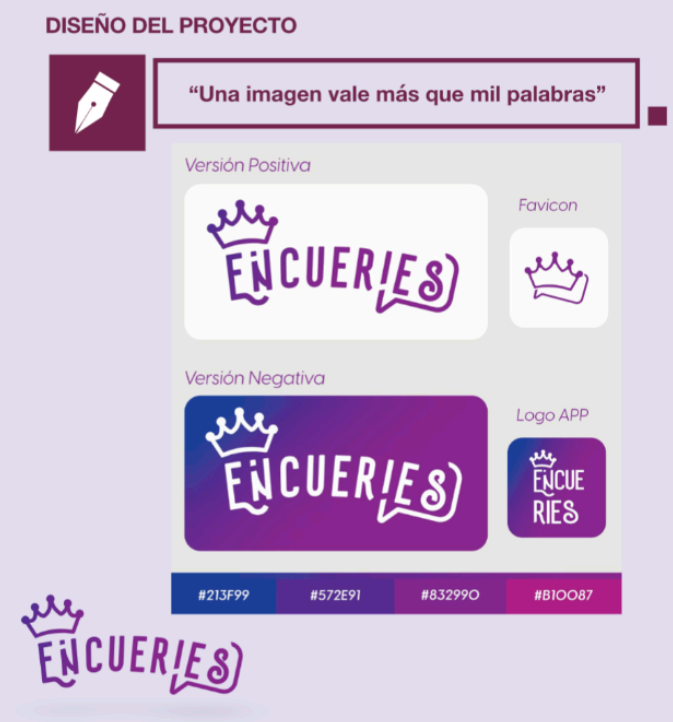

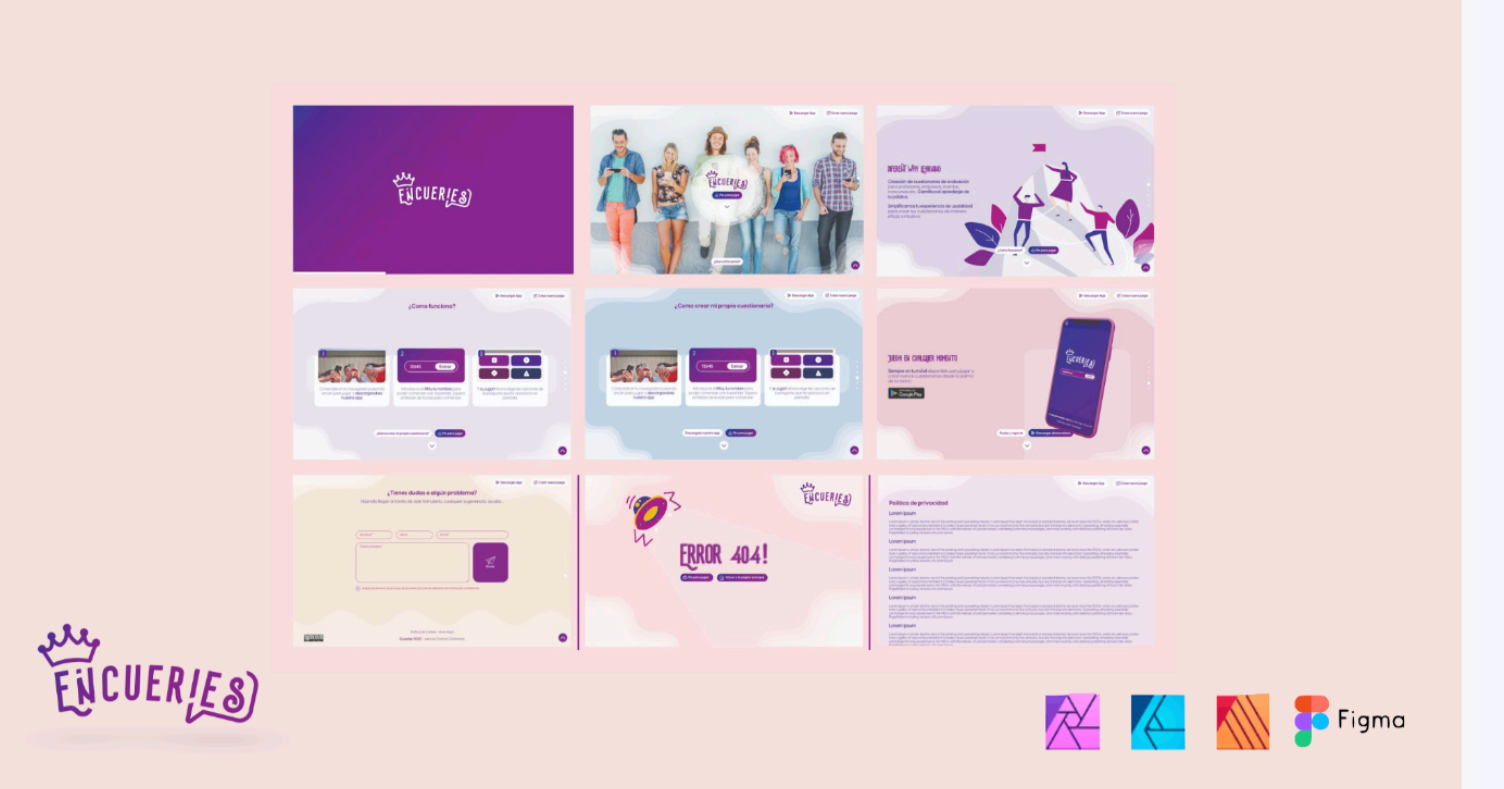

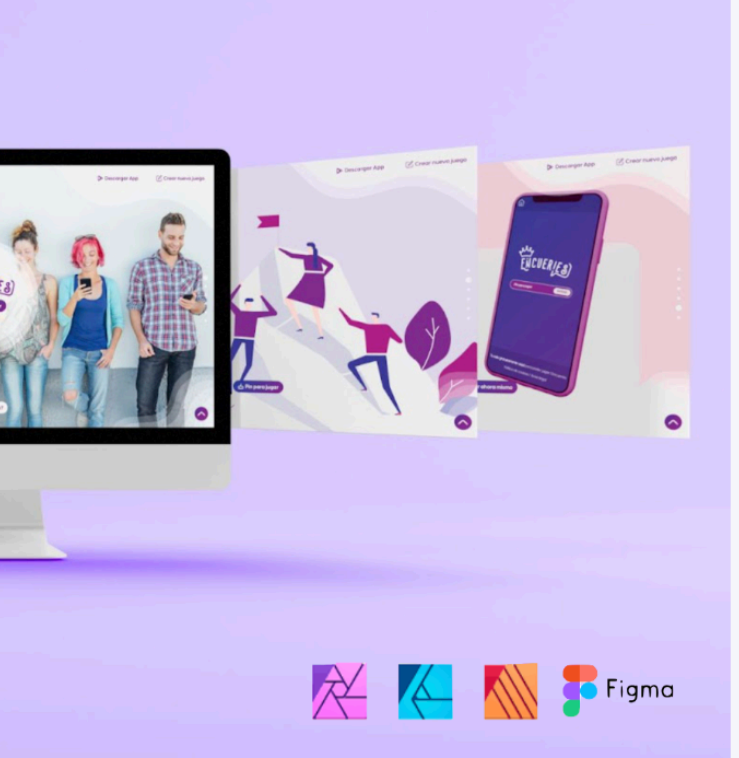

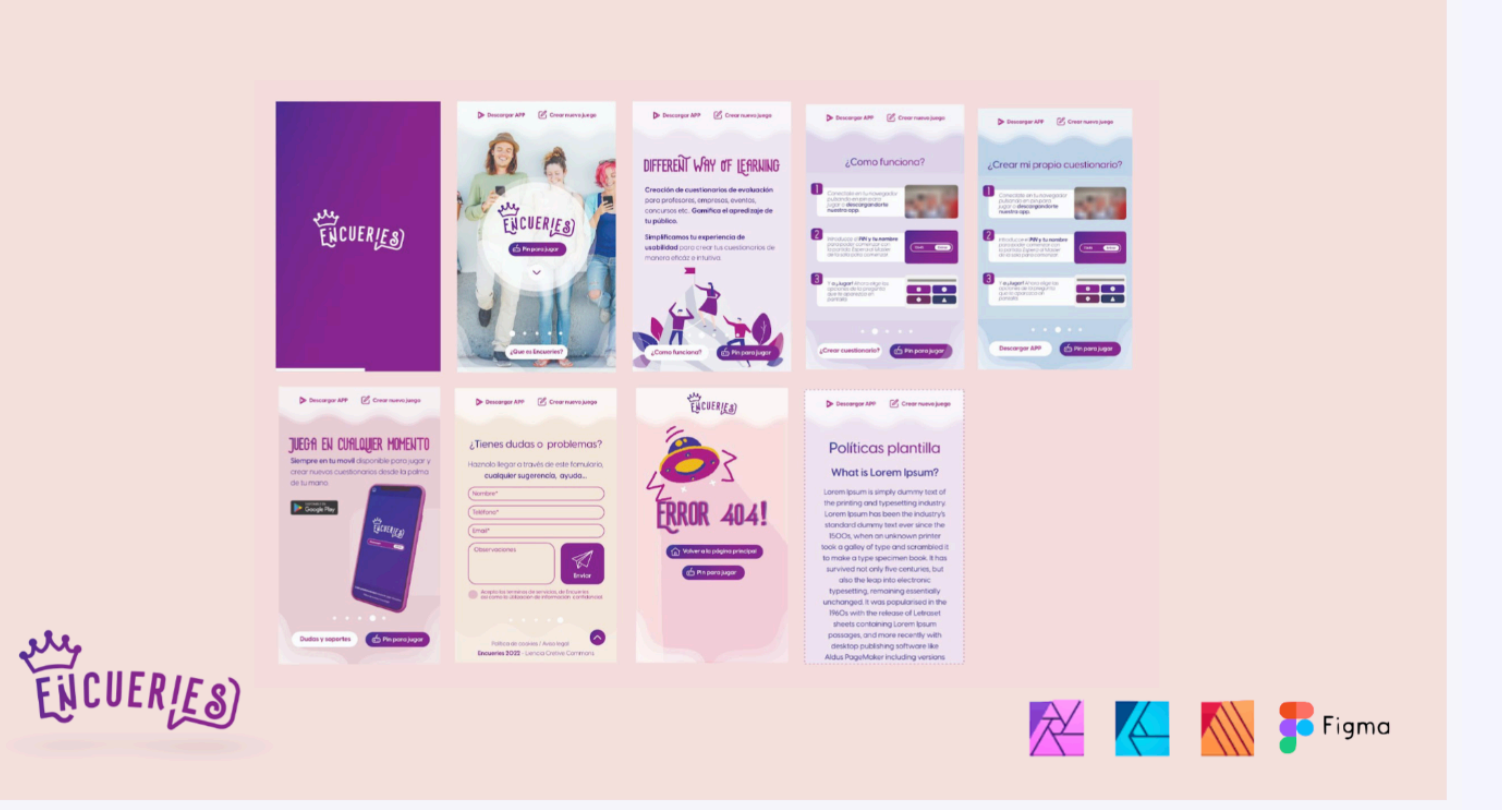

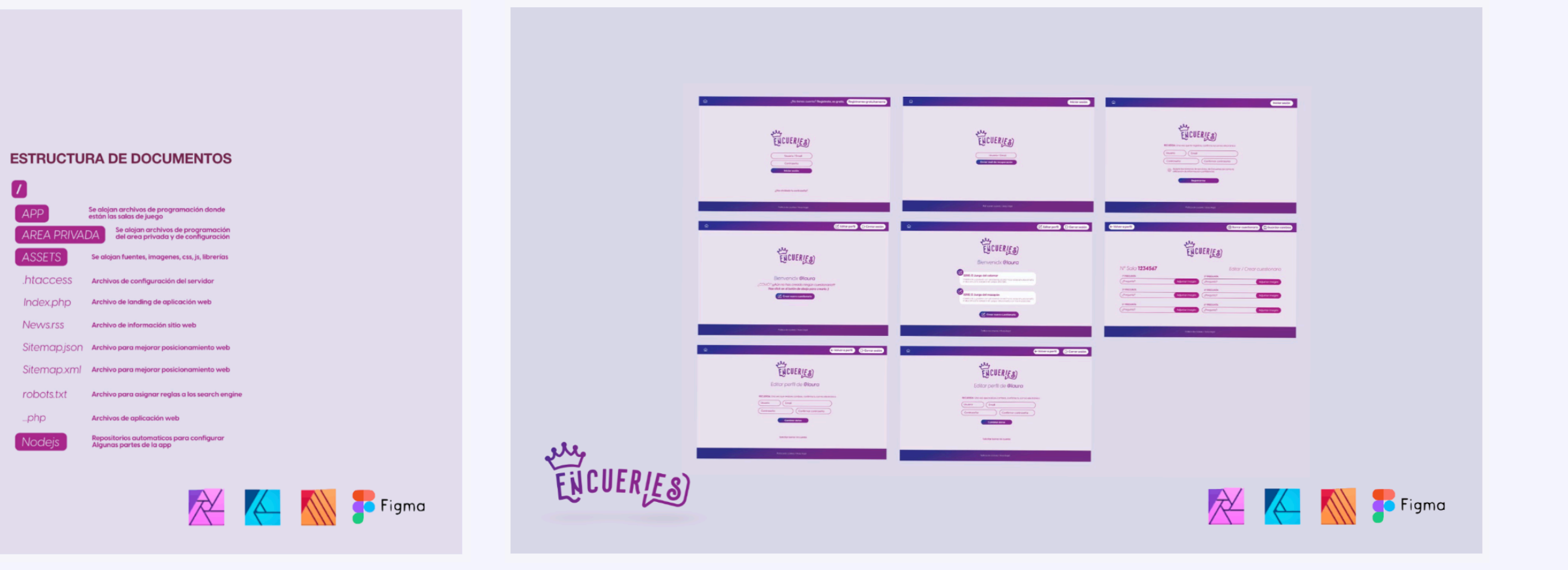

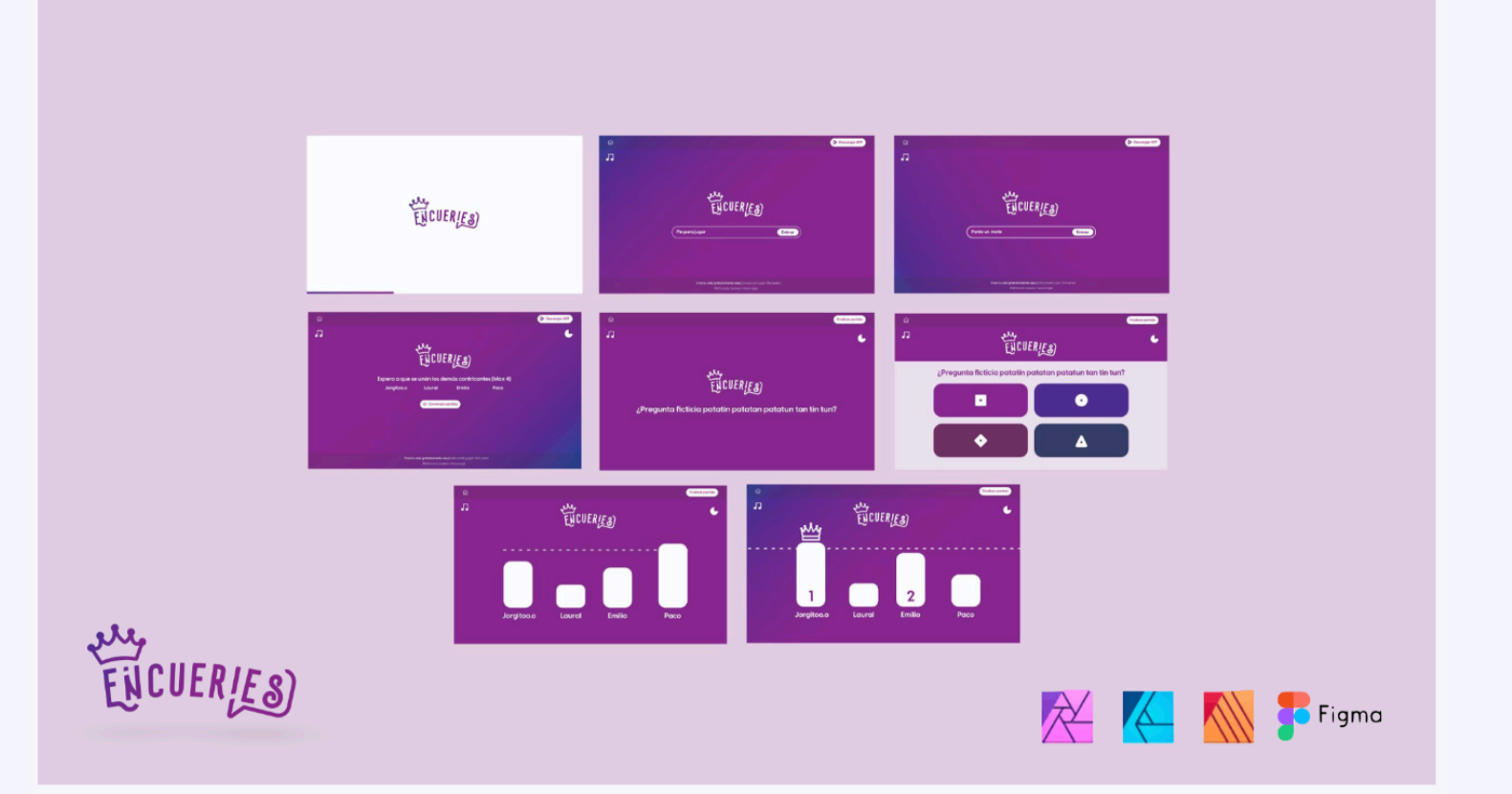

## Presentación

- Descripción general
- 3. Tareas realizadas
	- Herramientas y lenguajes Front
		- Back-End
- 4. Problemas encontrados
	- Retos
	- Soluciones
- 5. Conclusión y viabilidad

Sistema educativo no está adaptado a las personas ni es accesible para todo el mundo, un sistema diseñado para obedecer ordenes que mata la creatividad, capacidad de pensamiento lateral, emprendimiento y por ende inhabilita nuestras capacidades de innovación o superación

# *Algo tiene que cambiar*

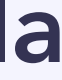

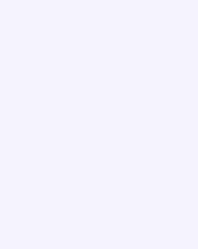

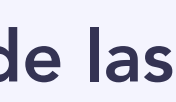

Todo el mundo incluso con o sin discapacidad, somos iguales y con trabajo, constancia y perseverancia…

Cualquier persona puede llegar a la meta si se lo propone.

La inclusión social en ámbitos educativos es una excusa donde separa a las personas con ciertas facultades sensoriales, tenemos que adaptarnos en conjunto y aprender con ellos y no separarlos de las demás personas o etiquetarlos (Inclusión) por que merma su capacidad de crecimiento.

Presentación

## 2. Descripción general

- 3. Tareas realizadas
	- Herramientas y lenguajes Front
		- Back-End
- 4. Problemas encontrados
	- Retos
	- Soluciones
- 5. Conclusión y viabilidad

Se centra en la creación de una aplicación innovadora de streaming que combina una tienda en línea con contenido de vídeo, con el objetivo principal de servir como un portafolio profesional y una plataforma para una amplia variedad de contenido. Esta aplicación representa un avance significativo en la forma en que se consume el contenido, ya que ofrece la capacidad de visualizar trabajos simultáneamente con la transmisión de cursos o la creación de contenido personalizado.

## Estructura general de archivos

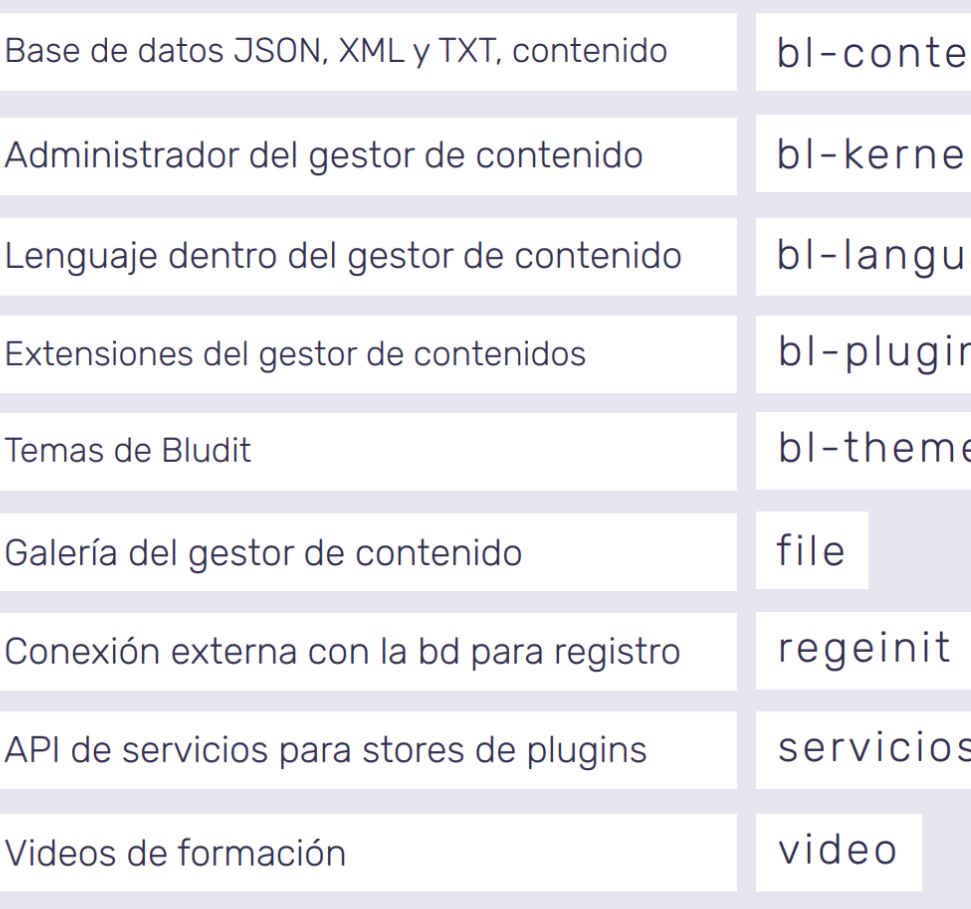

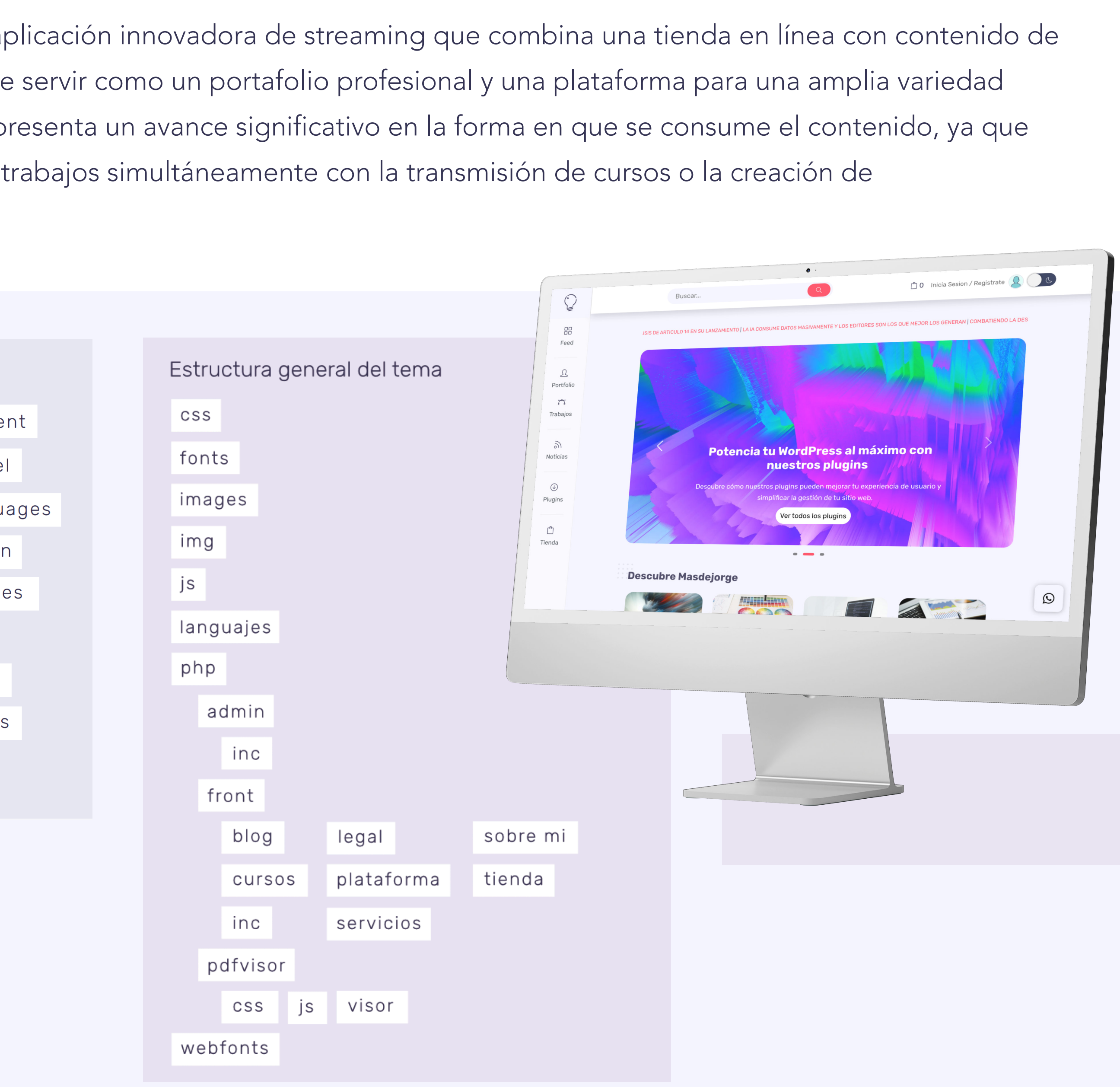

- 1. Presentación
- 2. Descripción general

## 3. Tareas realizadas

Herramientas y lenguajes

Front

Back-End

4. Problemas encontrados

Retos

Soluciones

5. Conclusión y viabilidad

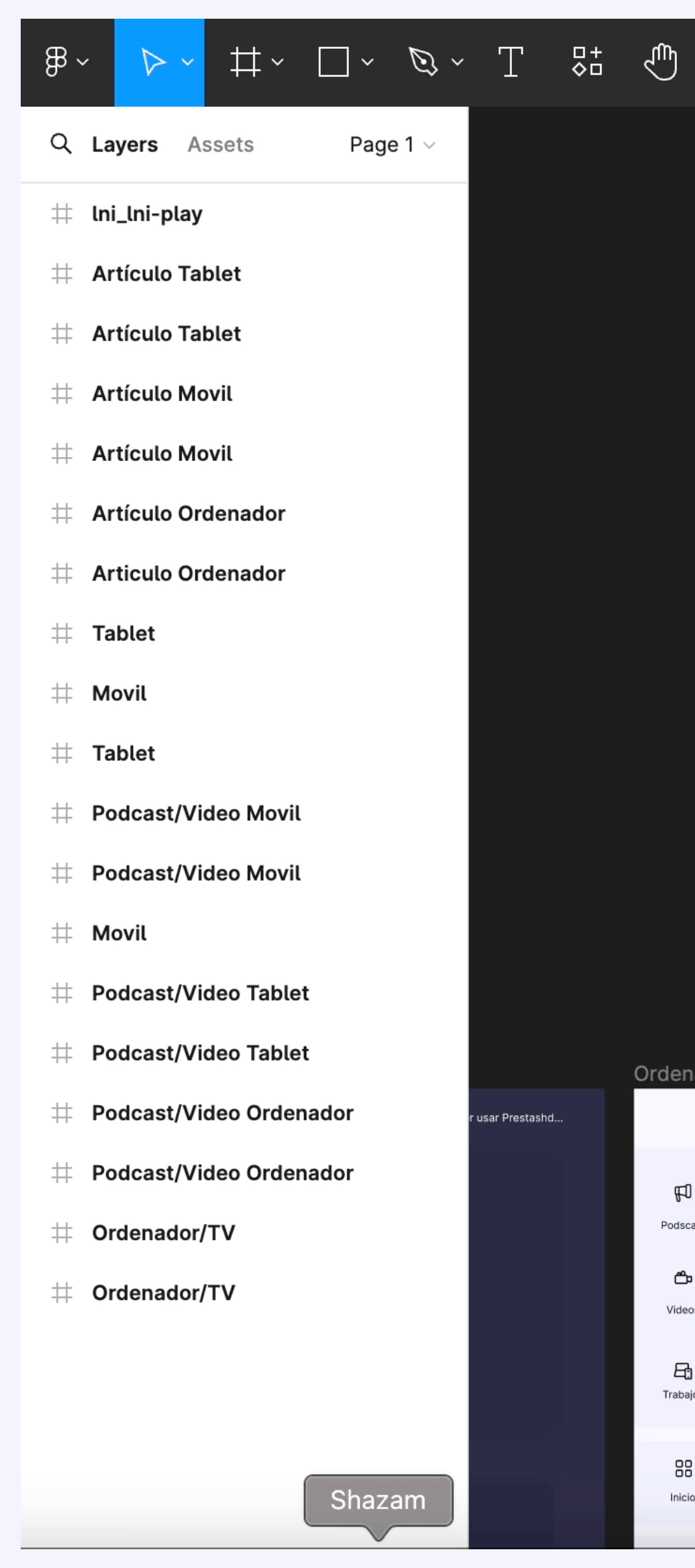

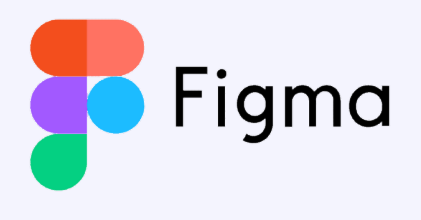

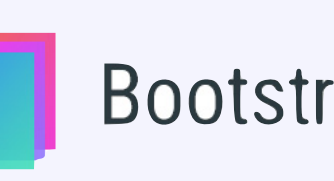

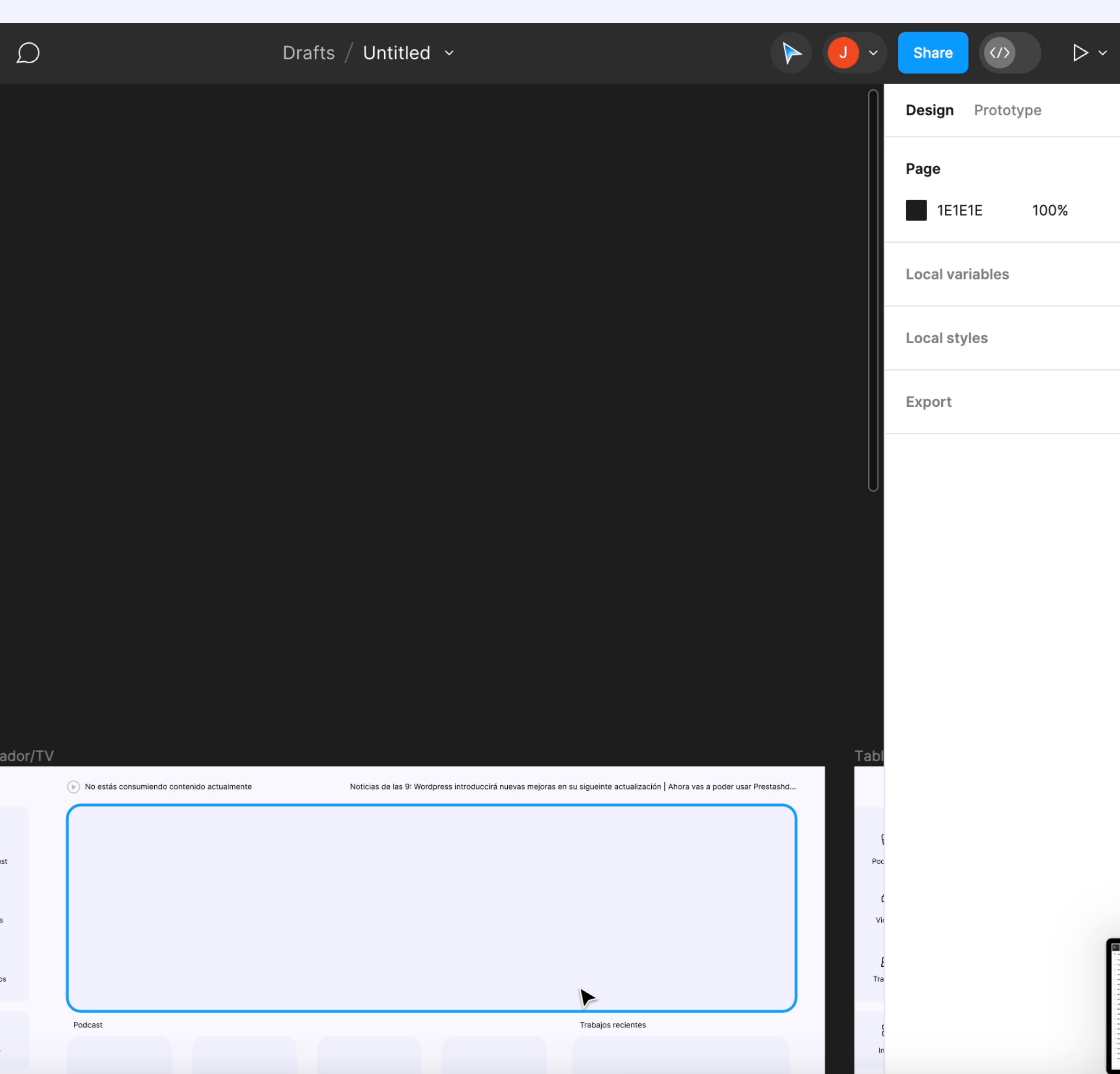

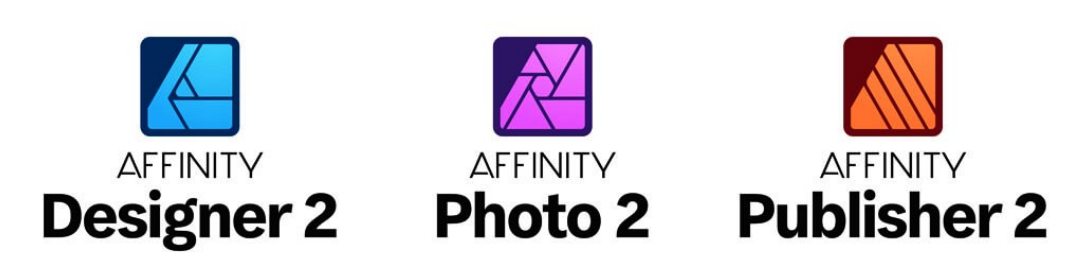

**Bootstrap Studio** 

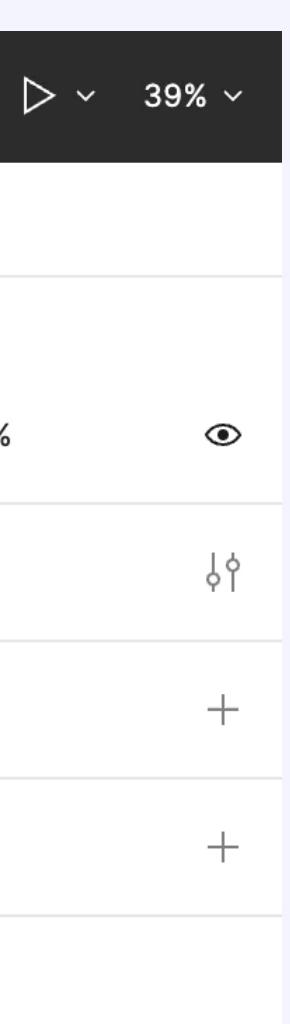

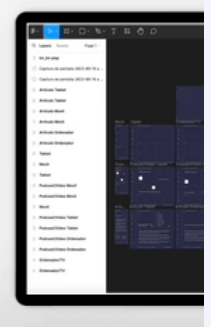

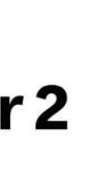

- Presentación
- 2. Descripción general
- 3. Tareas realizadas

## Front

Back-End

- 4. Problemas encontrados
	- Retos
	- Soluciones
- 

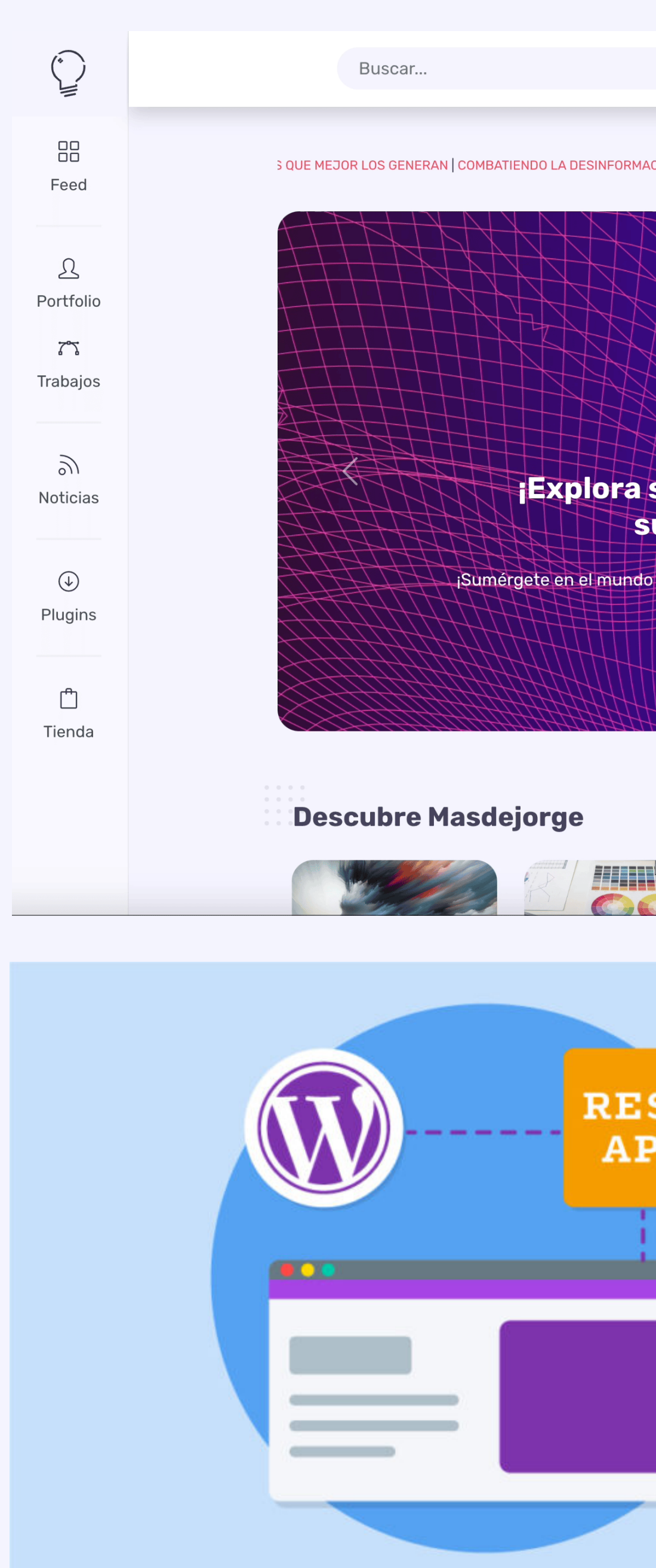

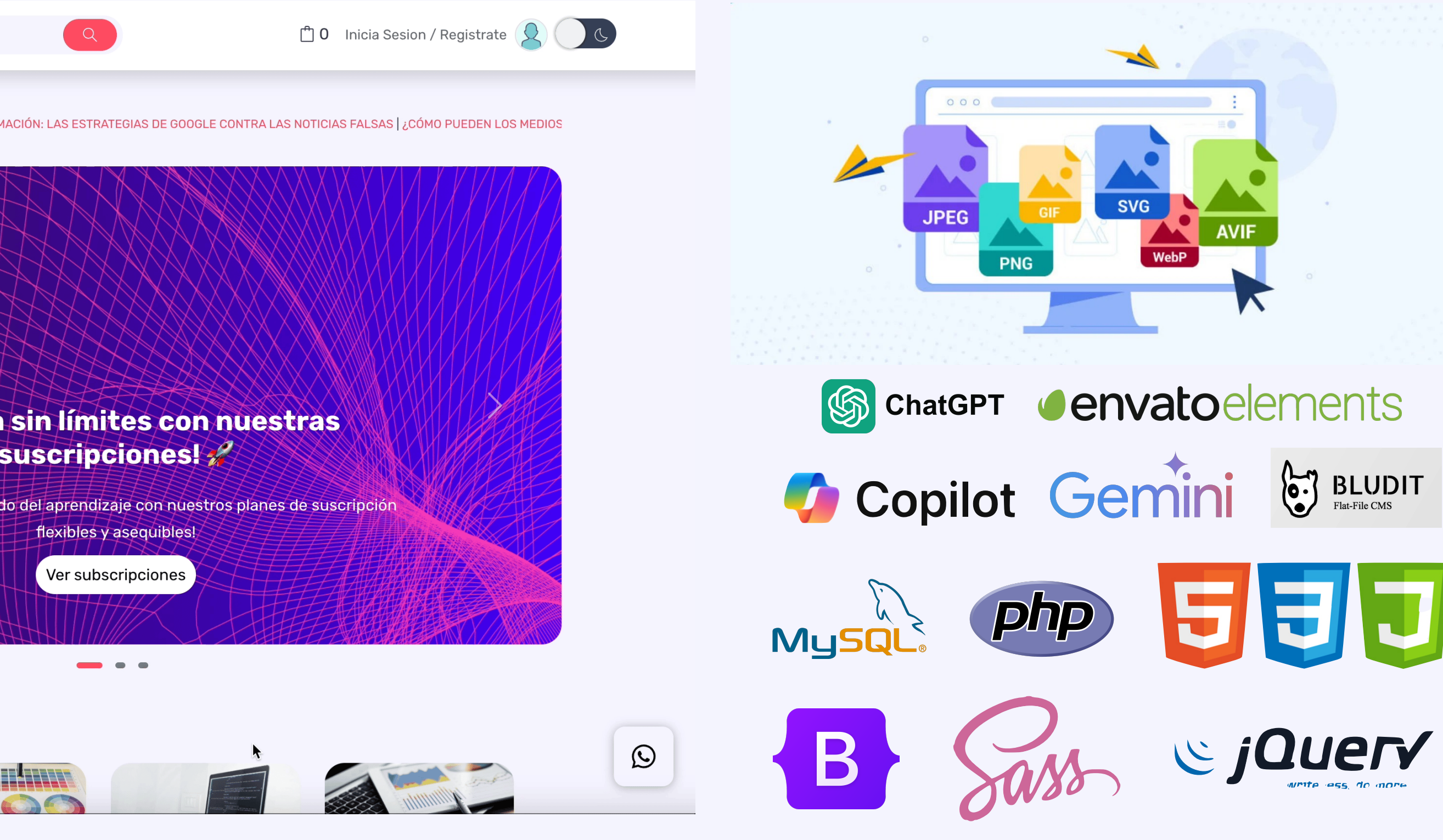

5. Conclusión y viabilidad La integración de la API Pública se centra en la extracción de contenido de otros blogs o noticias de dominio público, enriqueciendo así el contenido sin necesidad de generar constantemente nuevo material. Además, se ha implementado un backend utilizando Bludit, una herramienta que simplifica la gestión del contenido. Se ha desarrollado un tema personalizado en PHP, con partes específicamente programadas, aprovechando elementos del CMS exclusivamente para mostrar contenido informativo de blog.

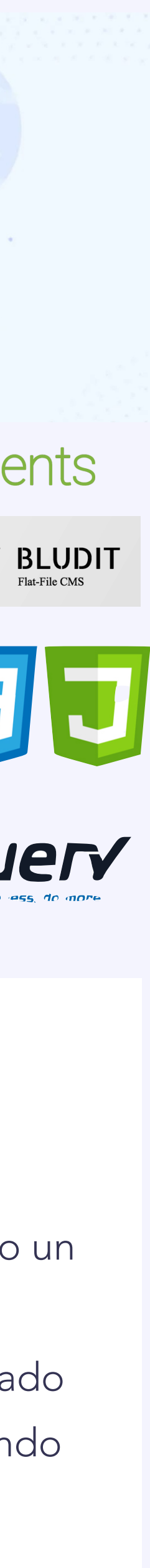

- Presentación
- 2. Descripción general
- 3. Tareas realizadas

## Front

Back-End

4. Problemas encontrados

Retos

Soluciones

5. Conclusión y viabilidad

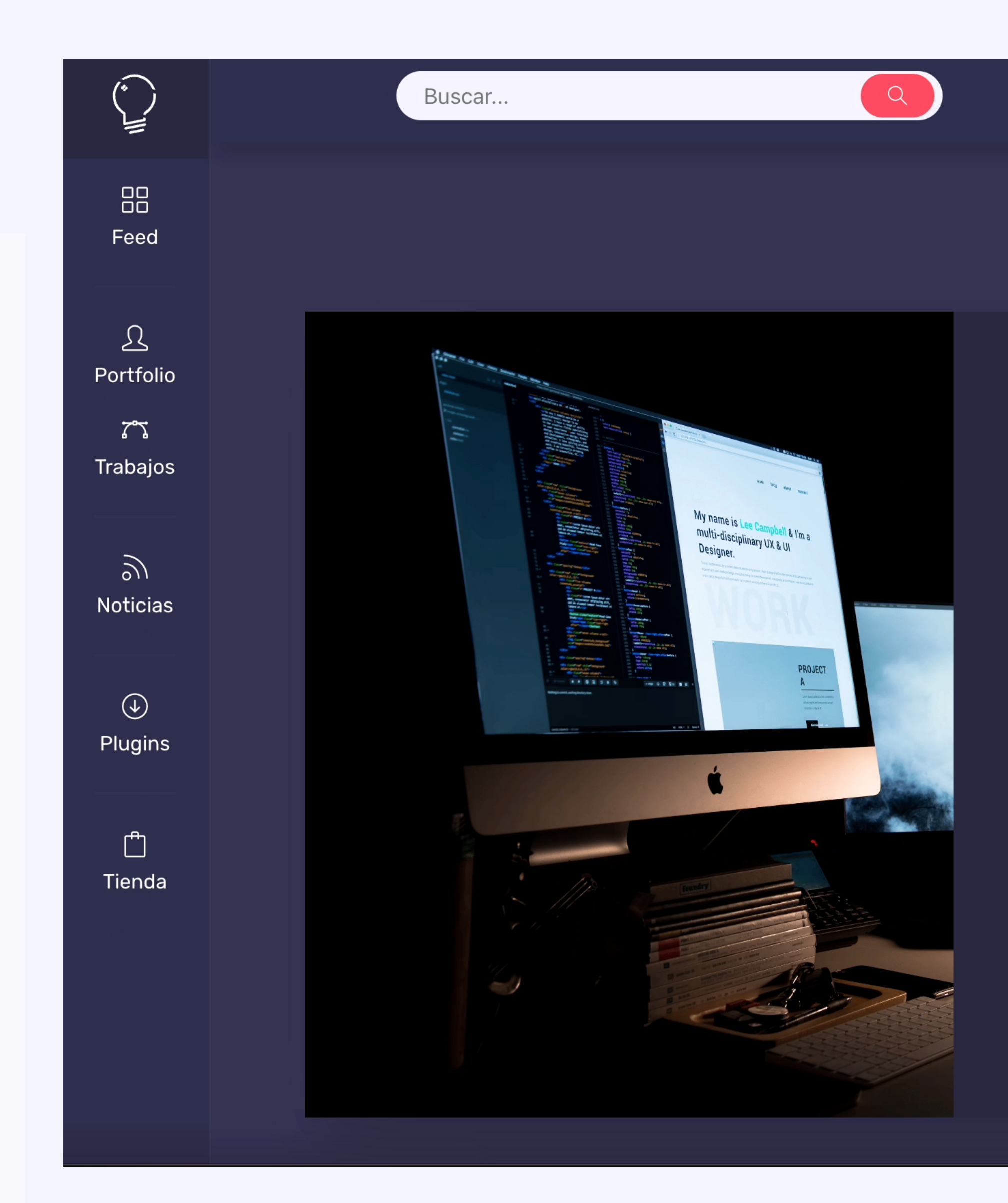

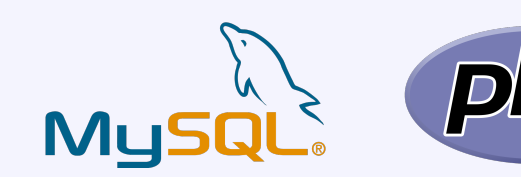

## ¡Crea tu cuenta rápidamente!

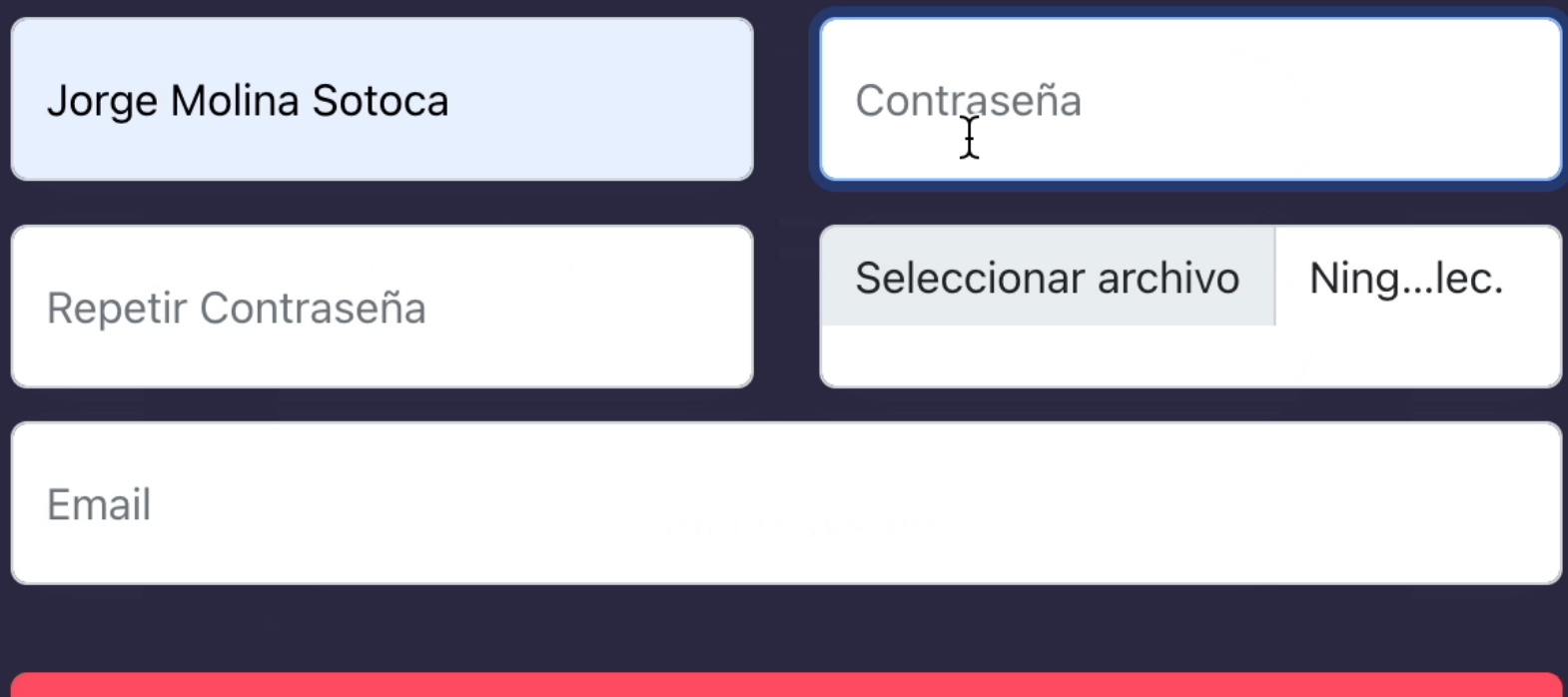

Cuando te registras, decides aceptar nuestros terminos de servicio donde se reflejan todas las condiciones sobre el uso responsable de sus datos, para cualquier duda ponte en contacto con nosotros.

Registrame

¿Has olvidado la contraseña? ¿Tienes Cuenta? Inicia Sesión

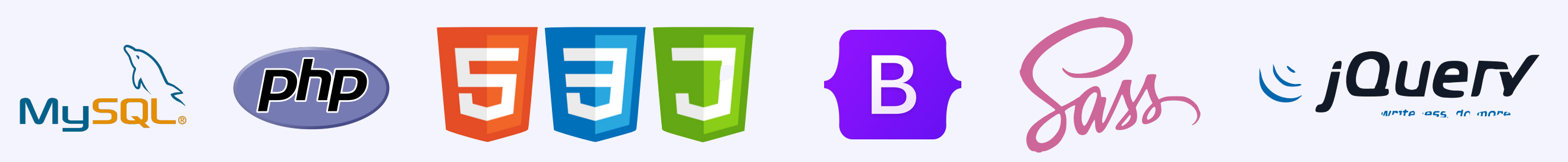

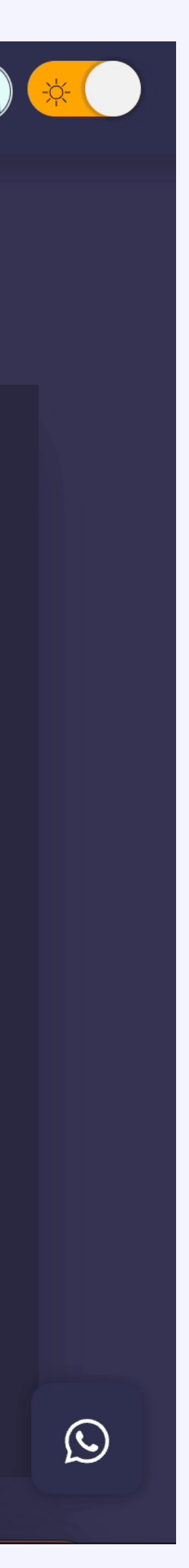

- Presentación
- 2. Descripción general
- 3. Tareas realizadas

Front

## Back-End

4. Problemas encontrados

Retos

Soluciones

5. Conclusión y viabilidad

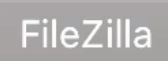

 $\overline{\phantom{0}}$ 

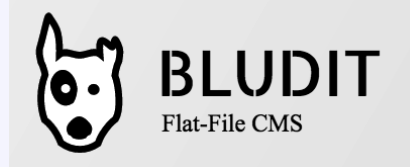

## Jorge Molina Sotoca | Masdejorge

Nombre de usuario

Contraseña

 $\Box$  Recordarme

Iniciar sesión

Powered by Bludit PRO

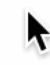

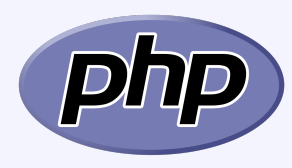

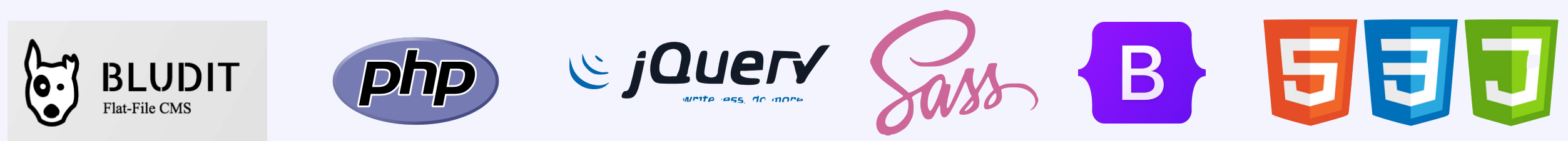

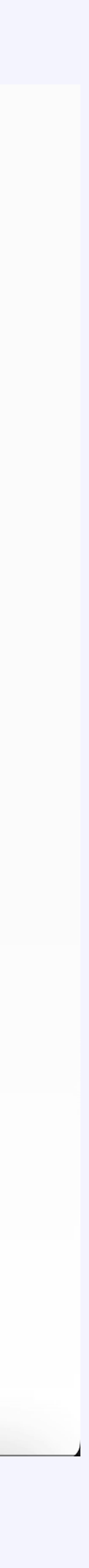

- Presentación
- 2. Descripción general
- 3. Tareas realizadas

Front

## Back-End

4. Problemas encontrados

Retos

Soluciones

5. Conclusión y viabilidad

**PageSpeed Insights** 

## plesk

Q Buscar...

## Archivos  $\Box$  Sitios web y dominios Administrador de archivos para jorge.v2.proyectosdwa.es △ Correo ☆ Aplicaciones Directorio principal Archivo ~ Más ~ Eliminar Buscar en el nombre de ar Copiar Mover  $\Box$  Archivos  $\triangleright$   $\blacksquare$  .composer Directorio principal > httpdocs > bl-content > databases > > T .revisium\_antivirus\_cacl **<del></del>** Bases de datos  $\Box$  Nombre  $\uparrow$ Modificación Tamaño Permisos Usuario  $> 5$ .ssh **II** Estadísticas  $\bullet$ . 4/Feb/2024 22:12 rwx r-x r-x jorge.v2.proyectosdw\_t20n17ozays  $>$  T .trash ္တြ Usuarios **D P** plugins > error\_docs 4/Feb/2024 22:13 rwx r-x r-x jorge.v2.proyectosdw\_t20n17ozays **白** Cuenta  $> 1$  httpdocs  $\Box$   $\Box$  categories.php 12/Feb/2024 18:53 3.0 KB rw- r-- r-- jorge.v2.proyectosdw\_t20n17ozays WordPress  $> 10g$ s LZ SEO 12/Feb/2024 18:53 151.5 KB rw- r-- r-- jorge.v2.proyectosdw\_t20n17ozays  $\Box$   $\equiv$  security.php 30/Mar/2024 16:05 419 B rw- r-- r-- jorge.v2.proyectosdw\_t20n17ozays  $\begin{array}{|c|c|} \hline \quad \quad & \end{array}$  site.php 4/Feb/2024 22:14 1.8 KB rw- r-- r-- jorge.v2.proyectosdw\_t20n17ozays  $\Box$  syslog.php 1.6 KB rw- r-- r-- jorge.v2.proyectosdw\_t20n17ozays 26/Mar/2024 07:59  $\Box$   $\Box$  tags.php 12/Feb/2024 18:53 3.5 KB rw- r-- r-- jorge.v2.proyectosdw\_t20n17ozays  $\Box$   $\equiv$  users.php 922 B rw- r-- r-- jorge.v2.proyectosdw\_t20n17ozays 16/Feb/2024 20:38

plesk.com | Sugiéranos una idea (EN) | Cookies

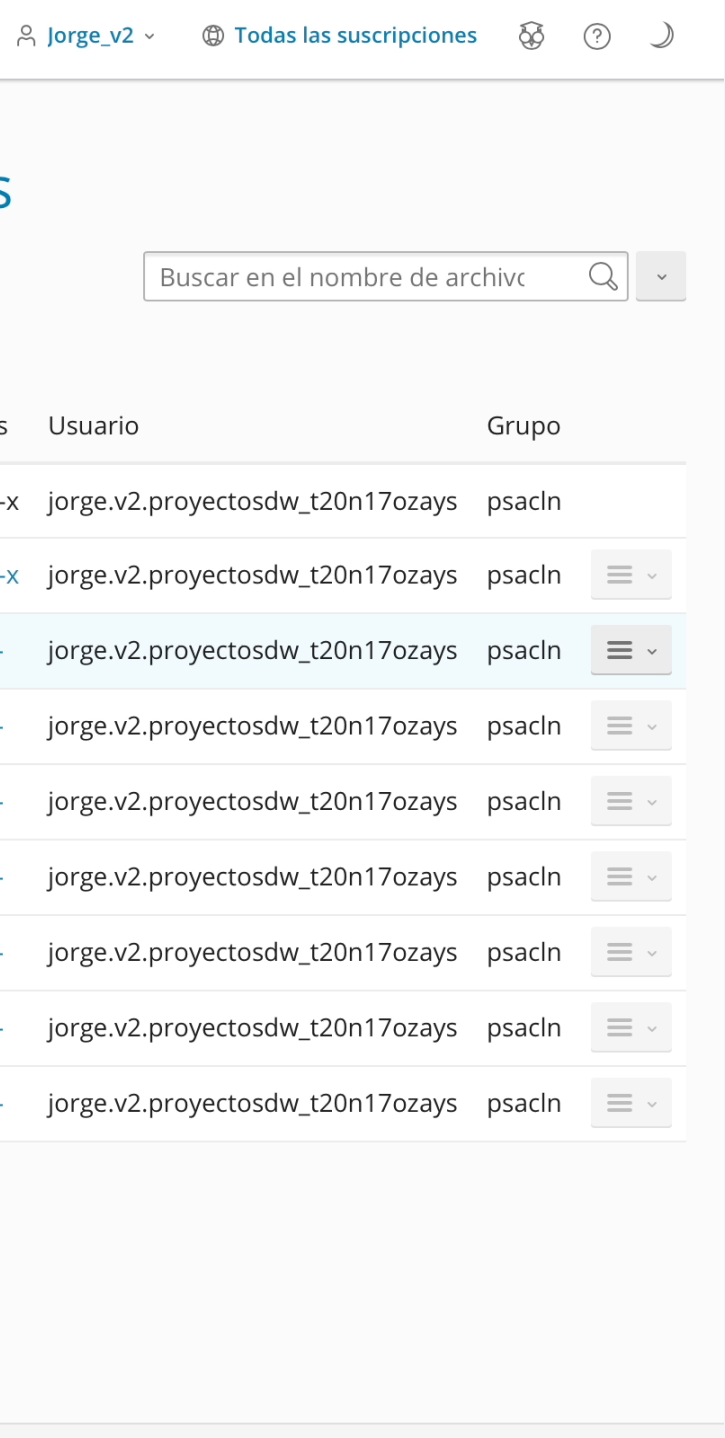

- Presentación
- 2. Descripción general
- 3. Tareas realizadas

Front

## Back-End

4. Problemas encontrados

Retos

Soluciones

5. Conclusión y viabilidad

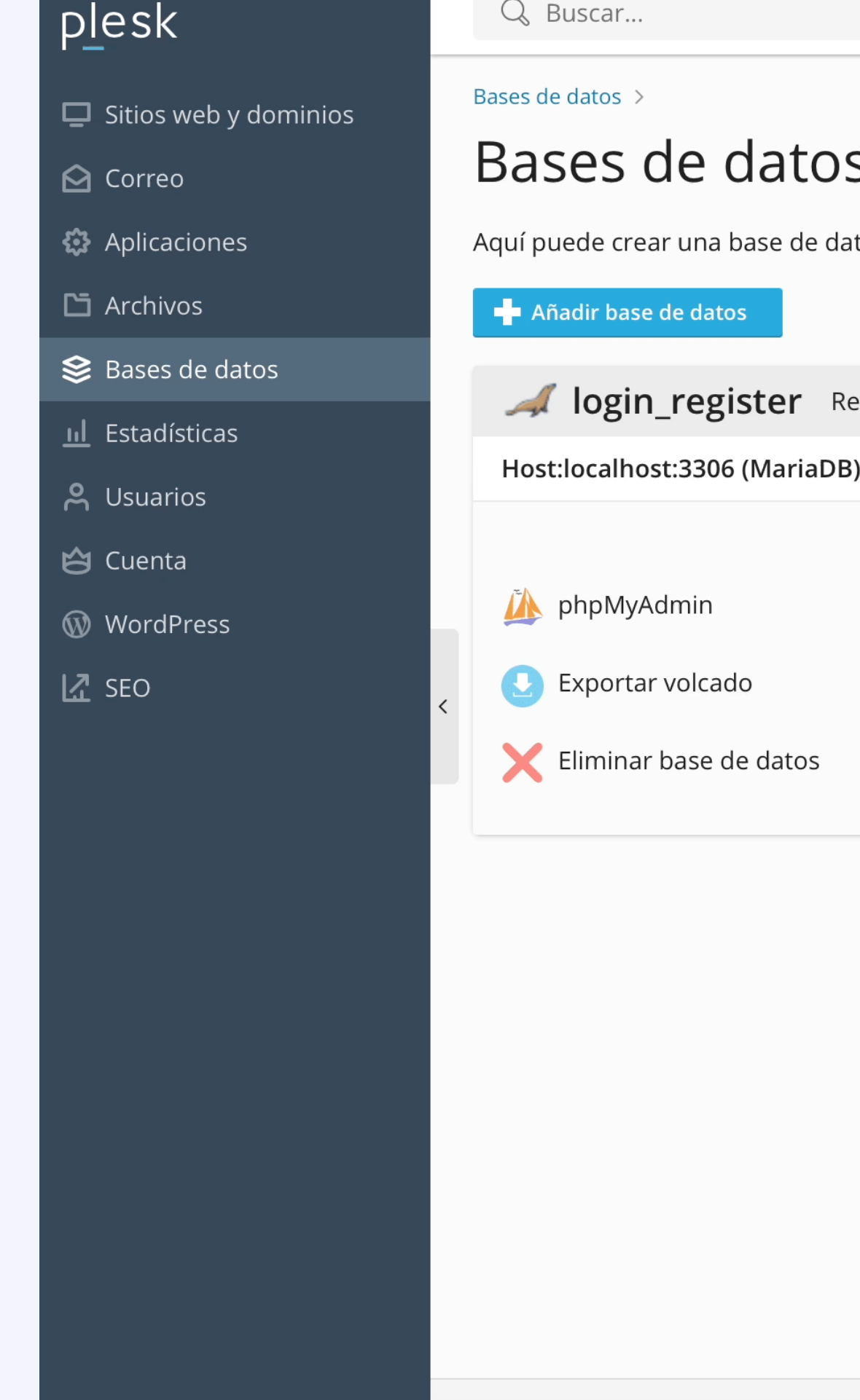

![](_page_11_Picture_13.jpeg)

![](_page_11_Picture_14.jpeg)

![](_page_11_Picture_15.jpeg)

![](_page_11_Picture_16.jpeg)

- Presentación
- Descripción general
- 3. Tareas realizadas

Back-End

- 4. Problemas encontrados Retos
	- Soluciones
- 5. Conclusión y viabilidad

Los inconvenientes del proyecto han surgido a la hora de extender y organizar la nueva estructura del proyecto, así como a la hora de integrarlo con la plataforma nativa debido a sus incompatibilidades con la base de datos.

La carga de contenido masiva puede ralentizar el sitio web, las API de noticias son de pago.

También la difícil integración de dos bases de datos y dentro de un tema desarrollado para el gestor de contenidos Bludit debido a que se tuvo que modificar el core del gestor de contenido para que acepte solicitudes fuera del CMS.

# Retos

La ausencia de una base de datos permite la carga de una gran cantidad de contenidos sin comprometer el rendimiento del sistema, al mismo tiempo que garantiza la integridad y seguridad de los datos. Además, se contempla la posibilidad de implementar suscripciones en el futuro, permitiendo el acceso a cursos adicionales o áreas privadas, así como la facilidad para subir nuevos archivos a la plataforma.

En cuanto a la integración de las API de noticias, al ser de pago, se ha optado por crear una propia API en Wordpress para poder actualizar los contenidos recogidos.

![](_page_12_Picture_17.jpeg)

# Soluciones

- 1. Presentación
- 2. Descripción general
- 3. Tareas realizadas
	- Herramientas y lenguajes
		- Front
		- Back-End
- 4. Problemas encontrados
	- Retos
	- Soluciones
- 5. Conclusión y viabilidad

![](_page_13_Picture_241.jpeg)

![](_page_13_Picture_12.jpeg)

![](_page_13_Picture_13.jpeg)

## Información de Curso de HTML5

Recursos descargables curso

**Descargas** 

Buscar...

 $\bigodot$ 

88 Feed

 $\mathbb{C}^n$ Tienda

 $\odot$ 

Formación

 $\bigcirc$ 

Extensión

 $7^{\circ}$ 

Trabajos

S)

Noticias

 $\mathfrak{L}% _{G}$ Portfolio

Lorem Ipsum es simplemente el texto de relleno de las imprentas y archivos de texto. Lorem Ipsum ha sido el texto de relleno estándar de las industrias desde el año ingresó como texto de relleno en documentos electrónicos, quedando esencialmente igual al original. Fue popularizado en los 60s con la creación de las hojas más recientemente con software de autoedición, como Lorem Ipsum.

Lorem Ipsum es simplemente el texto de relleno de las imprentas y archivos de texto. Lorem Ipsum ha sido el texto de relleno estándar de las industrias desde el año 1500, cuando un impresor (N. del T. persona que se dedica 1500, cuando un impresor (N. del T. persona que se dedica a la imprenta) desconocido usó una galería de textos y los ala imprenta) desconocido usó una galería de textos y los<br>especimen. No sólo sobrevivió 500 años, sino que tambien aspecimen. No sólo sobrevivió 500 años, sino que ingresó como texto de relleno en documentos electrónicos, quedando esencialmente igual al original. Fue popularizado en los 60s con la creación de las hojas "Letraset", las cuales contenian pasaies de Lorem Ipsum, y "Letraset", las cuales contenian pasaies de Lorem Ipsum, y más recientemente con software de autoedición, como por ejemplo Aldus PageMaker, el cual incluye versiones de por ejemplo Aldus PageMaker, el cual incluye versiones de Lorem Ipsum.

What do you think? 0 Respuestas  $\frac{96}{96}$  $\frac{1}{2}$ 33 S  $\leftarrow$ S  $\frac{1}{2}$ 0 Comentarios ● Acceder ▼ Sé el primero en comentar. INICIAR SESIÓN CON O REGISTRARSE CON DISQUS  $\Omega$ DOS C Nombre  $\heartsuit$  • Comparte Mejores Más recientes Más antiguos Sé el primero en comentar.  $\boxtimes$  Suscribete  $\begin{array}{|c|c|c|c|c|}\n\hline\n\text{c} & \text{Política de Privacidad} & \text{No vendan mis datos}\n\hline\n\end{array}$ **DISQUS** Términos Legales - Política de Cookies - Declaración de Accesibilidad

![](_page_13_Picture_19.jpeg)

# Muchas gracias por vuestro tiempo  $\odot$

- Presentación
- 2. Descripción general
- 3. Tareas realizadas
	- Herramientas y lenguajes

Front

Back-End

4. Problemas encontrados

Retos

Soluciones

## 5. Conclusión y viabilidad

 $\begin{pmatrix} 1 \\ -1 \end{pmatrix}$ 88 Feed  $\mathcal{B}$ Portfolio  $7 - 7$ Trabajos  $\widetilde{\delta}$ Noticias  $\bigcirc$ Plugins  $\Box$ Tienda

![](_page_14_Figure_13.jpeg)

![](_page_14_Picture_14.jpeg)